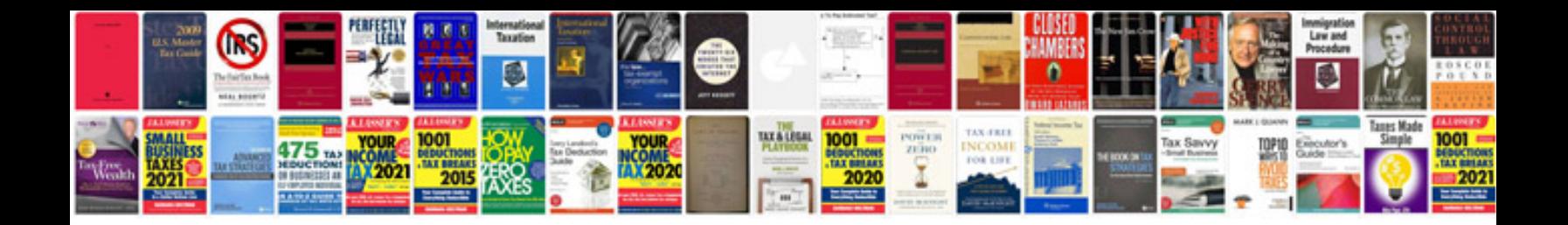

**2003 yz125 service manual**

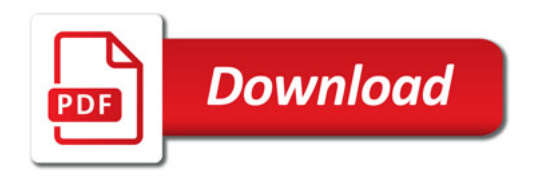

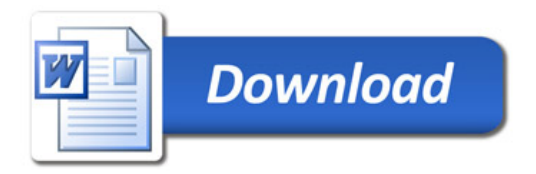